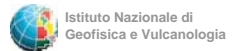

## **An algorithm for the search of homogeneous strain-rate fields**

 $FGU2009$ 

Grazia Pietrantonio, Anna Rita Pisani, Roberto Devoti Istituto Nazionale di Geofisica e Vulcanologia, sezione CNT, via di Vigna Murata, 605 - 00143 Roma (Italy) **What's newThe statistical test** Both the statistical tests are based on the standard hypothesis of normal observations and are carried out at the chosen confidence level. Starting from a Fortran code for the estimation of 3D strain-rate tensor under the hypothesis of homogeneous strain behavior, not **Global testLocal tests**requiring a priori discretization of the network in polygons or The aim is to verify if the model (functional + stochastic) is globally correct The aim is the outlier detectiontriangles (Pietrantonio & Riguzzi, Journal of Geodynamics, 2004), A (homogeneity of the strain-rate field + absence of outliers)  $H_{0}$ :  $\hat{v}_k = 0$ we implemented a new algorithm for the automatic search of sites belonging to an initial user-defined homogeneous strain-rate field.  $H_0$ : $\hat{\sigma}_0^2 = \sigma_0^2$ where  $\hat{v}_k$  residual of the *k-th* observation. The test statistics (normalized residual) for the  $k$ -th observation is a Thompson variate with  $r$  degrees of freedom where  $\hat{\sigma}_{0}^{2}$  posterior variance factor. The new software, developed in Matlab, is able to find The test statistics is a  $\chi^2$  with r degrees of freedom (r = redundancy)  $\hat{e}_k^t P \hat{v} = \frac{e_k^t P \hat{v}}{\hat{\sigma}_0 \sqrt{e_k^t P Q_{vv} P e_k^t}}$ *e Pv* ˆ areas of homogeneous strain behavior, taking into  $\tau_{k,\text{exp}} =$  $\hat{\sigma}_{_0}$ account all the available 3D GPS velocities in the area  $\iota_k^t P Q_{vv} P e_k$  $r^{2}_{\exp} = r \frac{\hat{\sigma}_{0}^{2}}{2}$ σ  $\frac{\hat{\sigma}}{\sigma}$ and performing suitable statistical tests.  $\chi^2_{\rm exp} = r \frac{\sigma}{\sigma}$ where  $P$  = weight matrix of input velocities,  $Q_{\scriptscriptstyle{\cal W}}$  = cofactor matrix of residuals,  $e_k$  = null vector except for the *k-th* element 2 equal to 1. 0If  $\chi^2_{\text{exp}} < \chi^2_r$  the model is correct. If  $|\tau_{k,exp}| > \tau$ , the *k-th* observation is a possible outlier. **Test case: NE of Italy and around** Choices MPRA **The algorithm** UDIN "Seed" sites ACOM **Sketch of the software**χ2 **(dof=48) 77.4**  <sup>τ</sup>**(dof=48) = 2.529** KOET - Alpine compression, about N-S: **(-20±3)**⋅**10-9 yr-1**  $\mathbf{V}_\mathbf{x}$  $\chi^2_{\text{exp}}$  71.3 Sites VY <sup>τ</sup>exp1. User definition of the initial fieldMaximum distance 150 km  $V<sub>2</sub>$ - Non significant extension: (1±2)⋅10-9 yr-1 -2.023 Confidence level 99% MPRA -0.342 The strain-rate tensor is least--0.342  $47h$ -1.593 squares estimated starting from the **Input** UDIN 0.114  $-$  0.267 hypothesis of homogeneous strain--0.028 rate field. GPS velocities with covariance matrixACOM 0.234 -1.313 1.838 0.140 The choice of the initial 4 sites KOET Approximate site coordinates 0.188 GPS velocities are defining an homogeneous strain-rate 0.274 expressed in an Eurasia-MOGG -0.232 field ("seed" sites) is iteratively 0.301 fixed reference frame. 2.148 performed by the user, on the basis ZOUF -0.243 1.231 of the result of the  $\chi^2$  test on the 1.128 AMPE 0.174 homogeneity of the field. **User choices**-1.209 An area of more than 100 -0.195 PALM -0.125 4 sites defining km2 of homogeneous 0.251 46% 2. Adding sites… -2.365 homogeneous strain-rate is detected, MDEA -0.353 -1.027 Once an initial homogeneous strainstrain-rate fieldinside the whole 1.148 0.817 **SR\_HOMO** considered area shown in VLCH rate field is defined, the software -0.022 -1.143 automatically searches for sites Maximum distancethe figure. CANV -0.500 0.708 belonging to this field, starting from 0.101 0.830 AFAL the site nearest to the barycentre of Confidence levelIn red the accepted sites, 0.350 0.622<br>0.240 the "seed" sites and proceeding until for statistical testsin blue the rejected ones. TRIE 0.681 a user-defined maximum distance. -1.565 BRBZ -0.288 Site PORD is rejected. The definition of the area of 0.820 since both global and 1.741 homogeneous strain-rate is driven by UMGS -0.630 local tests fails, because 1.223 the results of suitably implemented **Output** -0.844 GSR1 of problems in the height -0.236 statistical tests: each time a site is -0.306 3D strain-rate tensor for the component (sw works in -2.145 added, the strain-rate tensor is re-FDOS 0.084 -0.100 homogeneous area 3D…) **European Geosciences Union**<br>
European Geosciences Union<br>
General Assembly 200 estimated and both  $x^2$  global test and 0.700  $12E$  $13E$ 14'E BZRG -0.974 Thompson local tests are performed -0.472 Horizontal principal axes to verify the homogeneity of the newly obtained field and the eventual presence of outliers.

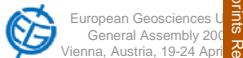

ienna, Austria, 19-24 Apri $\frac{20}{8}$ brought to you by provided by Earth-prints Repos